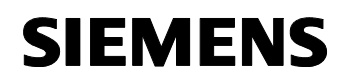

# **11 S4 BinVal 240A01**

# **Devices Employing the Program**

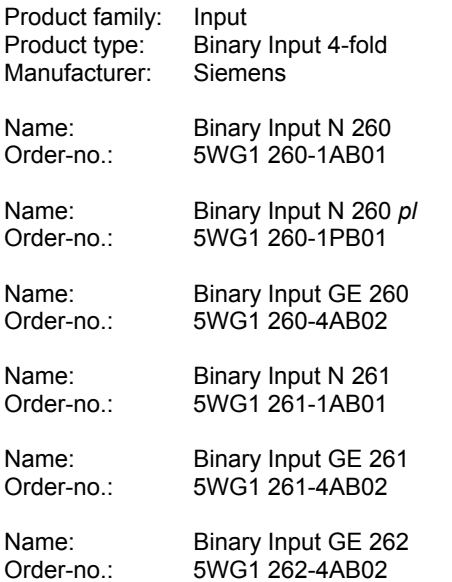

# **Application Description**

This application program allows you to generate 1 byte telegrams with any binary input 4-fold for realizing a light intensity control from 0 to 100% via switching/ dimming actuators.

When evaluating the leading and trailing edges of a push button or the conventional brightness controller each input produces up to two different values. Thus, up to four light sensors with different switching thresholds can be combined to a five level light intensity control. A parameter is provided to adjusting the delay to sending a telegram until the input state on an edge change stabilizes.

An interlocking object is provided to locking and releasing the sending of telegrams. Additionally, the value generated by the input with the last edge change can be repeated cyclically.

## **Communication Objects**

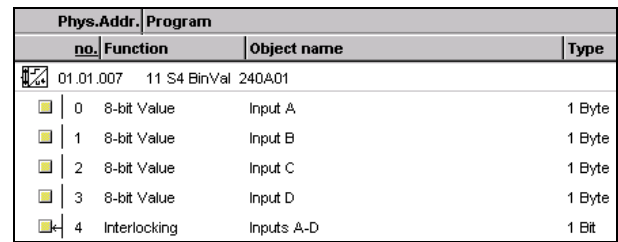

#### **Note:**

The order of the entries may vary from the above due to individual customization of the table.

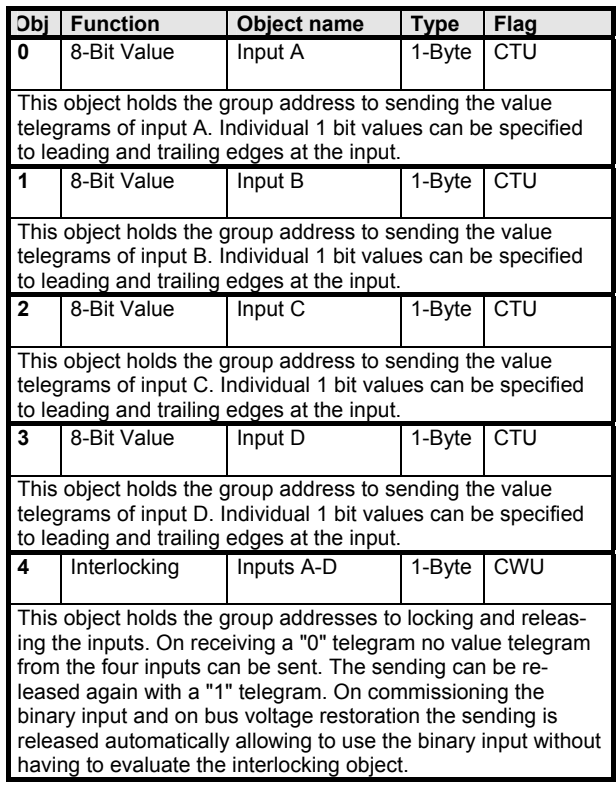

Maximum number of group addresses: 8 Maximum number of assignments: 9

# *instabus EIB* **Application Programs Description**

September 2001

# **11 S4 BinVal 240A01**

## **Parameters**

#### **Inputs A-D:**

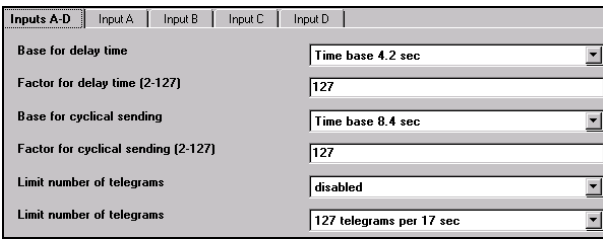

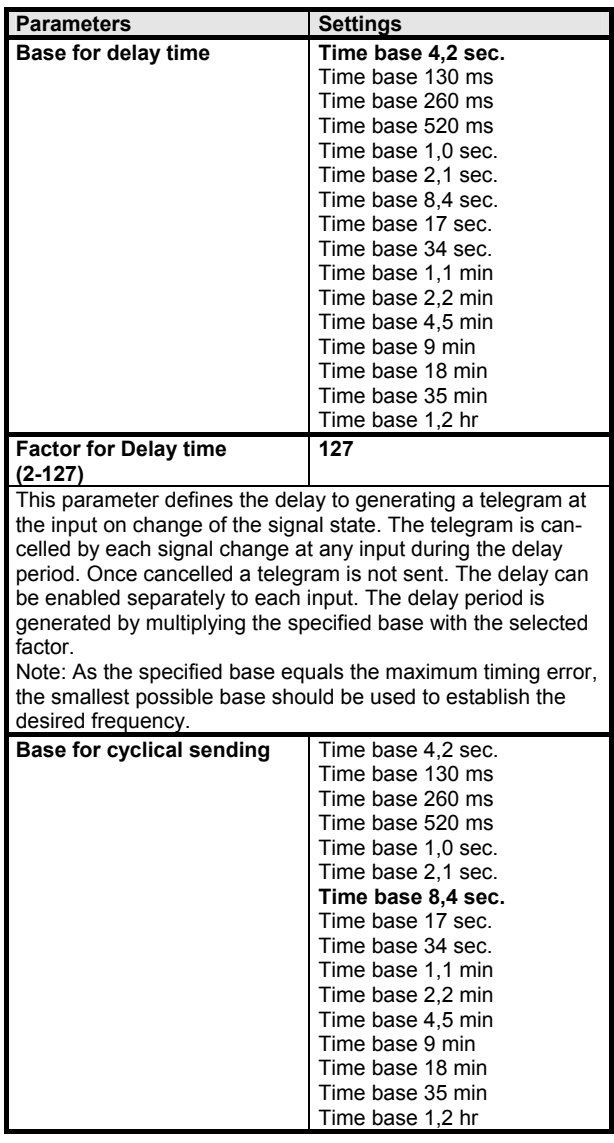

**Parameters Settings Factor for cyclical sending (2-127) 127**  This parameter defines the frequency to repeating telegrams. The frequency is generated by multiplying the specified base with the selected factor. Cyclic sending can be enabled to each input separately. Only the object state from the input with the last edge change is sent cyclically. Note: As the specified base equals the maximum timing error, the smallest possible base should be used to establish the desired frequency **Limit number of telegrams** disabled enabled **Limit number of telegrams 127 telegrams per 17 sec.**  30 telegrams per 17 sec. 60 telegrams per 17 sec. 100 telegrams per 17 sec. This parameter allows you to limit the number of telegrams that can be sent in a given period of time to avoid bus overload caused by excess telegrams from malfunctioning push buttons. Telegram rate limit "disabled": There is no limit to sending telegrams. Telegram rate limit "enabled": A maximum of either 30, 60, 100 or 127 telegrams can be sent per 17 second period.

# **Input A:**

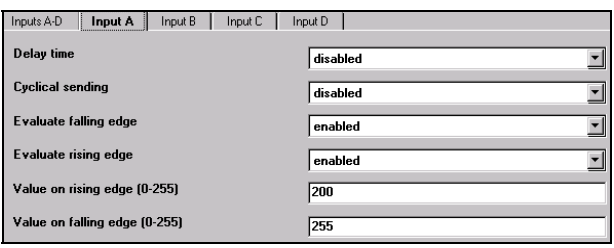

The parameters of the inputs B to D can be set accordingly.

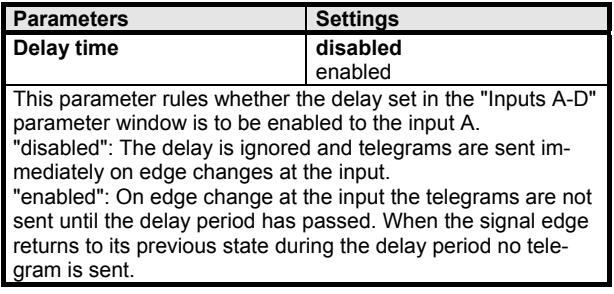

# **11 S4 BinVal 240A01**

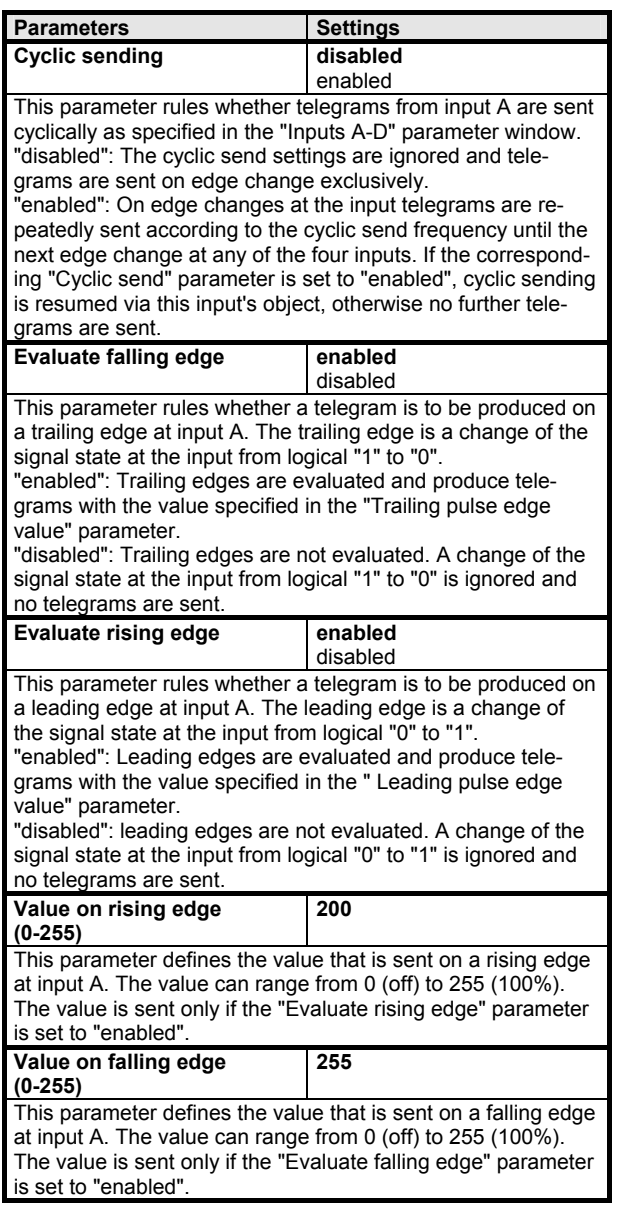

# **Timing Diagrams: Input Examples**

## **1. All inputs at default settings**

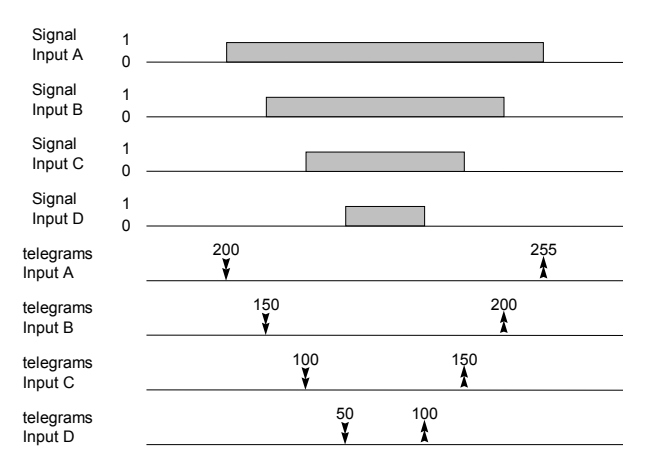

# **2. Two inputs set to cyclic sending**

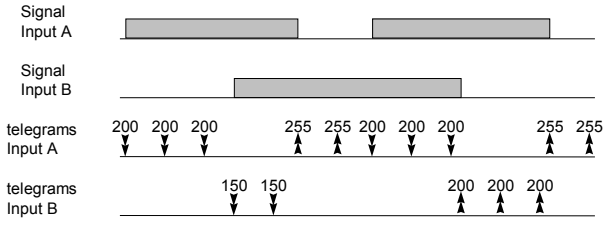

## **3. Two inputs with set delay time**

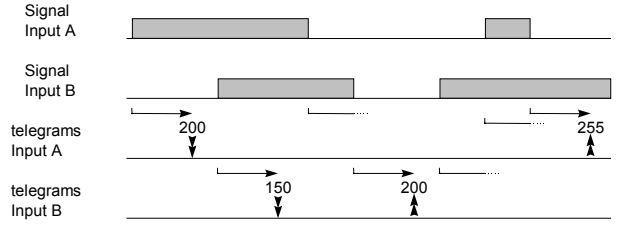

# *instabus EIB* **Application Programs Description**  September 2001

**11 S4 BinVal 240A01** 

**Notes:**